Free Get 70 High Definition Photoshop Actions, Freebies & Presets

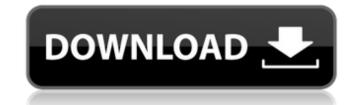

Photoshop Actions Effects Free Download Crack PC/Windows [Updated-2022]

With that said, Photoshop is a very powerful tool. In this guide we'll go over some key features of Photoshop, from beginner to advanced. We'll start off with the basics and build from there. You can follow along with this guide using the free Bookworm reader. Using the buttons below, click on the PDF icon and start reading. Or, you can just start here: The whole guide. Want to learn Photoshop? We've got a bunch of great courses for free: Adobe Photoshop Essentials You can learn the essentials of Photoshop in just three hours. It's more than enough to get started with Photoshop. Adobe Photoshop Fundamentals Most people who learn Photoshop first get stuck in the "fundamentals" because it's the only part of Photoshop tutorials that deals with the real basics. It's where you first come to grips with the power of using layers. Photoshop CS4 Fundamentals, Part 1: Introduction to the Layers Window Photoshop CS4 Fundamentals, Part 2: Basic Layers and Effects Photoshop CS4 Fundamentals, Part 3: Using Layers and Selection Photoshop CS4 Fundamentals, Part 4: Using Adjustment Layers Photoshop CS4 Fundamentals, Part 5: Drawing with the Pen Tool Photoshop CS4 Fundamentals, Part 6: Selecting, Drawing, and Editing Adobe Photoshop CS4 Fundamentals, Part 7: Understanding Presets, Special Effects, and Masking You're always going to want a little more advanced knowledge of Photoshop than the Fundamentals. So, we've got you covered with some great intermediate topics for free. Photoshop Fundamentals In this course, you'll get a thorough overview of Photoshop, covering everything from creating images to printing them. The course includes five lectures and a built-in project. Photoshop Fundamentals, Part 1: Image Types and Modes Photoshop Fundamentals, Part 2: The Layers Window Photoshop Fundamentals, Part 3: Artboards and the Workflow Photoshop Fundamentals, Part 4: Basic Color Modes Photoshop Fundamentals, Part 5: Understanding Layer Masks If you're in need of an intermediate level course, check out the \$15 ones listed below. They

**Photoshop Actions Effects Free Download Crack+** 

1. Features There are many features in Photoshop Elements. Some of the features are default, and some of the features are a result of prior versions of Photoshop Elements. Default Features - Auto enhance images: Automatically detects all objects in the photo and enhance them. - Remove red eye: Red eye effect fixes in a single click. - Remove glare: This feature corrects photographs that have a reflective surface, like glass. - Remove dust spots: Dust spots are specks of dust that appear on certain parts of an image. - Add blur: The blur effect adds depth to a picture. - Create a new layer: You can create a new layer and work on it. - Reinforce tool: You can use the reinforce tool to add more brightness or details to the image. - Digital darkroom: You can load the steps that you take to the dark room. The steps that you take are called a "recipe." - Vignette effect: Adds a vignette effect and warms the edges of the photo. - Stroke effect: Adds a glow to the image. - Clean up tool: Use the clean up tool to reduce noise. - Adjust opacity: This feature opens the Channels palette and allows you to increase or reduce the opacity of any colors in the image. - Enhance curve: This feature opens the Curves palette and allows you to enhance the image. - Reduce noise: Use the Reduce noise option to find and reduce the noise in an image. - Smooth contrast: Use this feature to add a smooth contrast and reduce some of the noise in an image. - Add blur: Use this feature to add more blur to the image. - Sharpen: Use this feature to make more of an image look sharp. - Filter: Use this feature to add any filter or effect to a photo. - Color balance: Use the Color balance feature to adjust the color of a photo. - Clone stamp: Use this feature to duplicate any object from the photo. - Shadow clone: Use this feature to duplicate shadowed areas in a photo. - Spot healing: Use the Spot healing feature to get rid of spots on a photo. - Patch: Use this feature to repair damaged areas in the image. - 05a79cecff

## **Photoshop Actions Effects Free Download Crack Activation**

Progestin treatment in polycystic ovary syndrome in relation to weight gain and change in insulin resistance. The aims of the study were to investigate weight gain after oral progestin administration and the change in insulin resistance, in women with polycystic ovary syndrome (PCOS) and normal weight or obesity. Twenty-nine women with a diagnosis of PCOS and 24 normal weight or obese women were enrolled in the study. All women underwent the insulin sensitivity index (ISI) following a hyperinsulinemic euglycemic clamp with and without progesterone treatment. The change in ISI with progesterone treatment was significantly less in women with PCOS than in normal weight or obese women. Body mass index (BMI) was significantly correlated with the change in ISI with progesterone treatment in women with PCOS. The results of the study demonstrated a significant improvement in insulin sensitivity and a positive correlation with body weight for women with PCOS. The decreases in insulin sensitivity were significantly more pronounced in women with PCOS than in normal weight or obese women. [Protection of the rat testis from injury caused by ultrasound]. The present research were to study the protective effect of Chinese traditional medicine Cangzhu Houttu (Chaste tree flower-infloried) against ultrasound in jury of rat testis, and to explore its action mechanism. A total of 60 healthy and 28 naturally-pregnant Wistar rats were randomly divided into control group, model group, treatment I group, and treatment II group. Rats were treated for 5 days. In the model group, ultrasound treatment of 12.5 W/cm2 (750 mW) was conducted to the scrotal regions of the rats for 8 min. In the treatment I group, rats were treated by 3 g/kg of Cangzhu Houttu. In the treatment II group, Chinese traditional medicine was used as 10 mL/kg of emulsion at rats for 5 days. The testicular tissues were taken for hematoxylin-eosin staining and electron microscope observation. The ultrastructures and proportions of Leydig cells, germ cells, and Sertoli cells were observed. The local MDA and SOD levels were measured, and changes in the SOD and GSH-PX levels were analyzed. Compared with the model group, testis ultrastructure was undamaged, the number of Leydig cells was decreased, and the proportion of the seminiferous tub

What's New In Photoshop Actions Effects Free Download?

Relationship between coping and self-concept among university students. The main aim of this study is to investigate the relationship between coping strategies, self-concept and academic performance among university students. Second, the study focuses on self-concept that mediates the relationship between coping and academic performance. Participants of this study are college students in the university of Al-Baqa'a, Jordan. They filled out a self-concept instrument and the Brief Coping Orientation to Problems Experienced Scale (Brief COPE). Results show that the coping strategies "Self-distraction" and "Venting" were negatively correlated with self-concept. The strategy of "Self-distraction" is positively related to poor academic performance, while the strategy of "Venting" is negatively related to poor academic performance. The strategy of "Distraction" has a significant mediating effect on the relationship between self-concept and academic performance. The study concluded that students with poor selfconcept have various coping strategies that conflict with academic performance; they should be taught coping strategies by means of a psychoeducational program.1. Field of the Invention The present invention relates to a fishing reels having a crank to rotate a spool in an axial direction, which are employed as a baitcasting reel, a spinning reel and the like, and a drag mechanism attached to a line guide (spool). 2. Description of the Prior Art As illustrated in FIG. 7, a conventional fishing reel 10 is provided with a crank 18 for rotating a spool shaft, a bail 14 pivotally attached to the crank 18, a drag mechanism 11 having a drag arm 12, a drag spring 13 for applying the drag force to the drag arm 12, and a biasing spring 15 for biasing the drag arm 12 to the spool 13 in the direction as indicated by an arrow A as shown in FIG. 8. The crank 18 is provided with a crank mechanism 20 to rotate the spool 13 in the axial direction by the combination of a driving mechanism (not illustrated) and the crank 18. A drag cam 21 is urged toward the spool 13 in the direction of an arrow A by the drag spring 13. As illustrated in FIG. 9, the drag cam 21 is provided with a cam groove 22 that is continuously formed in the circumferential direction. The drag cam 21 is attached to the spool 13 by pressing the drag cam 21 into a hole 13a formed in the spool 13. As the spool

## **System Requirements:**

Windows XP or later Mac OS X 10.6 or later Android 2.2 Sega's Pico Adventure is one of the rare Game Boy Advance games that's actually quite short. The story's a little bizarre, but it's mostly a novelty of having a story within a game, like the title screen's little text-based narrative. You're dropped into the game's world, meeting your lead character, then being given a mission. The game's almost entirely text-

https://burewalaclassified.com/advert/photoshop-cc-2020-crack/
https://www.livegreenbean.com/wp-content/uploads/2022/07/photoshop\_cs6\_digital\_painting\_brushes\_free\_download.pdf
https://massagemparacasais.com/?p=6038
https://slab-bit.com/wp-content/uploads/2022/07/Installing\_Photoshop\_CC.pdf
https://armina.bio/wp-content/uploads/2022/07/bamini\_tamil\_font\_download\_for\_photoshop.pdf
http://googlepages.in/wp-content/uploads/2022/07/Adobe\_Photoshop\_CC\_2019\_Windows\_Version\_Free\_Download.pdf
http://orangestreetcats.org/?p=21862
https://booktiques.eu/wp-content/uploads/2022/07/Photoshop\_express\_free\_download\_for\_windows\_81.pdf
https://thoitranghalo.com/wp-content/uploads/2022/07/Photoshop\_7\_0\_Free\_Download\_Full\_Version\_For\_Windows\_7\_x64.pdf
https://couturepress.com/wp-content/uploads/2022/07/For\_ultra\_fast\_160200meg\_32bit\_Winnt\_40Xp2000Me.pdf
https://buycoffeemugs.com/wp-content/uploads/2022/07/lgenmora.pdf
https://guapolocotattoo.it/wp-content/uploads/2022/07/how\_to\_download\_photoshop\_for\_free\_on\_windows\_10.pdf

https://popstay.info/upload/files/2022/07/MbxQDJVoMERofOBi1Drd 01 e70f06cf5d5008de991721da22338f4e file.pdf

https://emealjobs.nttdata.com/en/system/files/webform/download-adobe-photoshop-lightroom.pdf https://instafede.com/wp-content/uploads/2022/07/wartarr.pdf

https://www.akademicloud.com/blog/index.php?entryid=2912

https://together-19.com/upload/files/2022/07/3lcgzv9mZ7hHvEXGNekg 01 68ea988cf9b869f29dd606f6277c00ab file.pdf https://www.tailormade-logistics.com/sites/default/files/webform/adobe-photoshop-touch-new-version-download.pdf https://unamath.com/blog/index.php?entryid=3572